## **About overprint handling**

Overprint handling is a feature in the **ColorConvert** section of the process template that helps to prevent overprinting objects from generating unintended knockouts. You can apply overprint handling in the refine, loose page output, and imposition output process templates. The following examples show the effects of using overprint handling.

## **Example 1: All colors are shared**

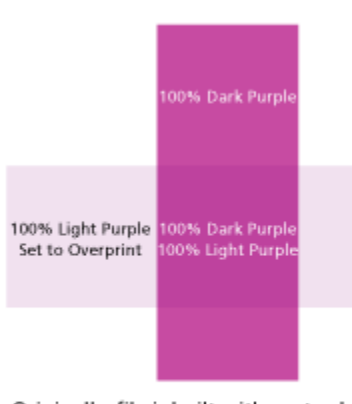

Originally, file is built with spot colors.<br>Since no separations are in common, overprinting gives this result.

*Figure 1. The desired overprint effect*

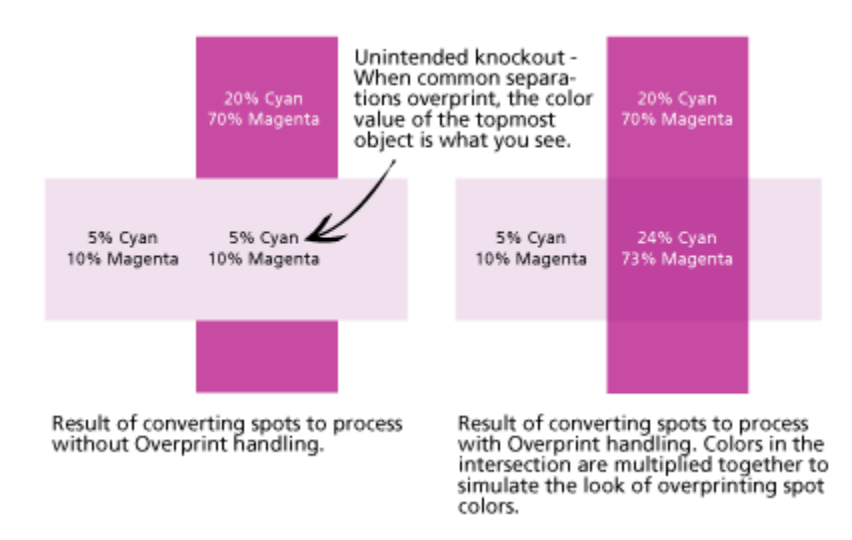

*Figure 2. The outcome without and with overprint handling*

## **Example 2: Some shared, some unshared colors**

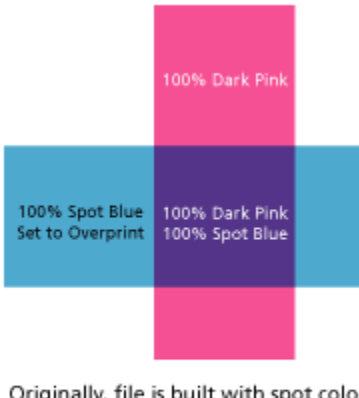

Originally, file is built with spot colors. Since no separations are in common, overprinting gives this result.

*Figure 3. The desired overprint effect*

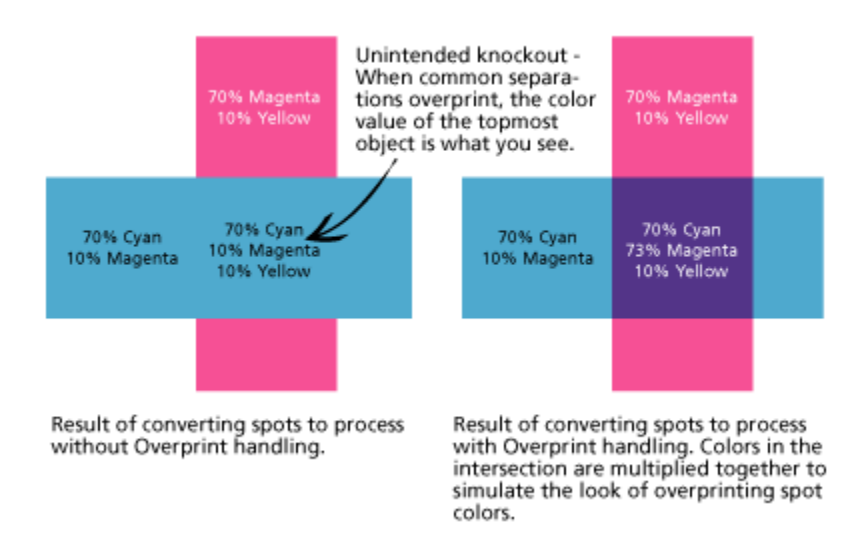

*Figure 4. The outcome without and with overprint handling*

## **Multiplicative blend formula**

Prinergy uses the following formula to calculate the proper channel color amount for the intersecting area of overprinting objects:

1 -  $(1 - Color1) \times (1 - Color2) =$  multiplicative blended amount

where Color1 and Color2 are the underlying and overprinting amounts of a shared channel color. For example, if 70% magenta and 10% magenta were used, then Color1 and Color2 would be 0.7 and 0.1.